#### МБОУ «Парапинская средняя общеобразовательная школа»

РАССМОТРЕНО И ОДОБРЕНО на заседании МО учителей естественно-математического цикла

Протокол №  $O<sub>T</sub>$ «30» 08  $2023r.$ Руководительс Д.С. Апряткина/ СОГЛАСОВАНО Зам. Директора по УВР /Н.И.Ломакина/  $2023r$ .  $\mathscr{O}_{d}$ 

«УТВЕРЖДАЮ» Директор школы ДА /Н.В. Цикунова/ приказ № 96 от « $O/N$   $O G$  2023 r.

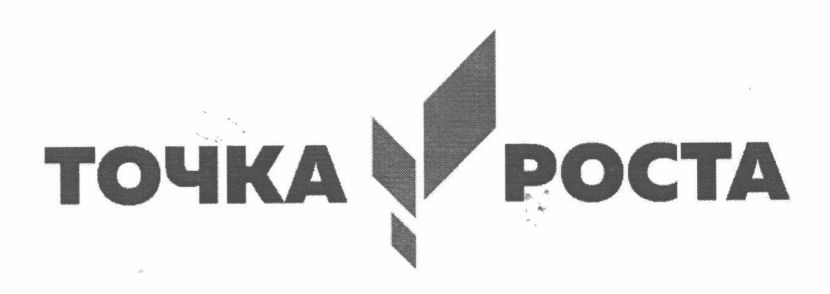

# РАБОЧАЯ ПРОГРАММА «Программирование в Scratch» на 2023 - 2024 учебный год 5-6 классы

Программа составлена: составлена на основе авторской программы Рындак В. Г., Дженжер В. О., Денисова Л. В. Проектная деятельность школьника в среде программирования Scratch. Учебно-методическое пособие - Оренбург: Оренбургский. гос. ин-т. менеджмента, 2017г.

Количество часов: 1/34 Составитель: учитель информатики Федоткина Д.И.

#### **Планируемые результаты освоения учебного курса**

В результате освоения курса в 5-6 классах программа позволяет добиваться следующих результатов освоения образовательной программы основного общего образования:

#### **Личностные результаты:**

- Широкие познавательные интересы, и инициатива и любознательность, мотивы познания и творчества; готовность и способность обучающихся к саморазвитию и реализации творческого потенциала в предметно-продуктивной деятельности за счет развития их образного, алгоритмического и логического мышления;
- Готовность к повышению своего образовательного уровня и продолжению обучения с использованием средств и методов информатики и ИКТ;
- Интерес к информатике и ИКТ, стремление использовать полученные знания в процессе обучения другим предметам и в жизни;
- Способность увязать учебное содержание с собственным жизненным опытом и личными смыслами, понять значимость подготовки в области информатики и ИКТ в условиях развития информационного общества;
- Готовность к самостоятельным поступкам и действиям, принятию ответственности за их результаты; готовность к осуществлению индивидуальной и коллективной информационной деятельности;
- Способность к избирательному отношению к получаемой информации за счет умений ее анализа и критичного оценивания; ответственное отношение к информации с учетом правовых и этических аспектов ее распространения;
- Развитие чувства личной ответственности за качество окружающей информационной среды;
- Способность и готовность к принятию ценностей здорового образа жизни за счет знания основных гигиенических, эргономических и технических условий безопасной эксплуатации средств ИКТ.

#### **Метапредметные результаты:**

- Владение умениями организации собственной учебной деятельности, включающими: целеполагание как постановку учебной задачи на основе соотнесения того, что уже известно, итого, что требуется установить;
- планирование–определение последовательности промежуточных целей с учетом конечного результата, разбиение задачи на подзадачи, разработка последовательности и структуры действий, необходимых для достижения цели при помощи фиксированного набора средств;
- прогнозирование–предвосхищение результата;
- контроль–интерпретация полученного результата, его соотнесение с имеющимися данными с целью установления соответствия или несоответствия (обнаружения ошибки);
- коррекция–внесение необходимых дополнений и корректив в план действий в случае обнаружения ошибки;
- оценка–осознание учащимся того, насколько качественно им решена учебнопознавательная задача;
- $\checkmark$  владение основными универсальными умениями информационного характера: постановка и формулирование проблемы;
- поиск и выделение необходимой информации, применение методов информационного поиска:
- структурирование и визуализация информации; выбор наиболее эффективных способов решения задач в зависимости от конкретных условий;
- самостоятельное создание алгоритмов деятельности при решении проблем творческого и поискового характера;
- владение основами продуктивного взаимо действи я исотрудничества сосверстник амиивзрослыми: умение правильно, четко и однозначно сформулировать мысль в понятной собеседнику форме;
- У умение осуществлять в коллекти весовместную информационную деятельность, в частности при выполнении проекта;
- √ умение выступать перед аудиторией, представлять результаты своей работы с помощью средств ИКТ;
- использование коммуникационных технологий в учебной деятельности и повседневной жизни.

## Содержание курса

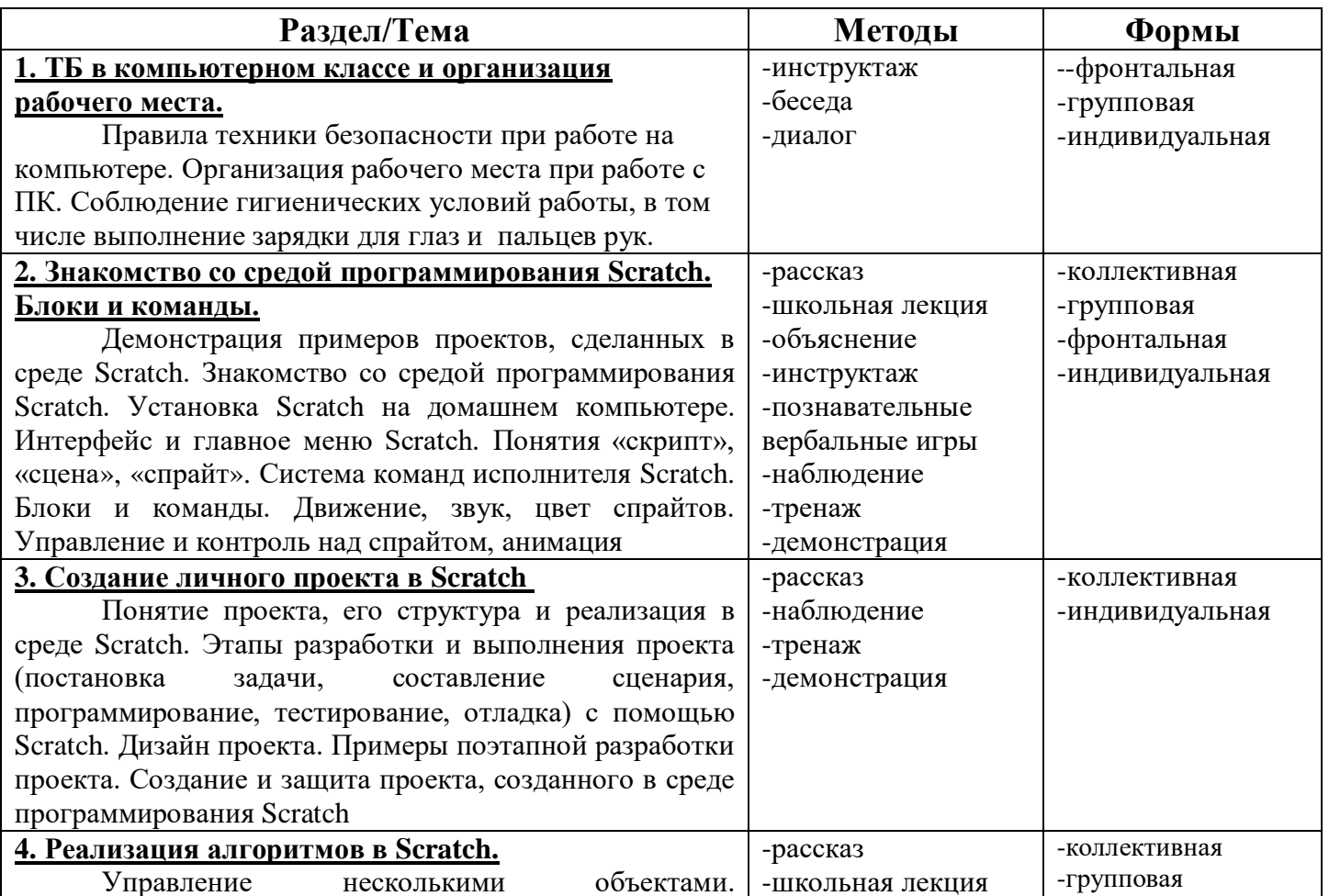

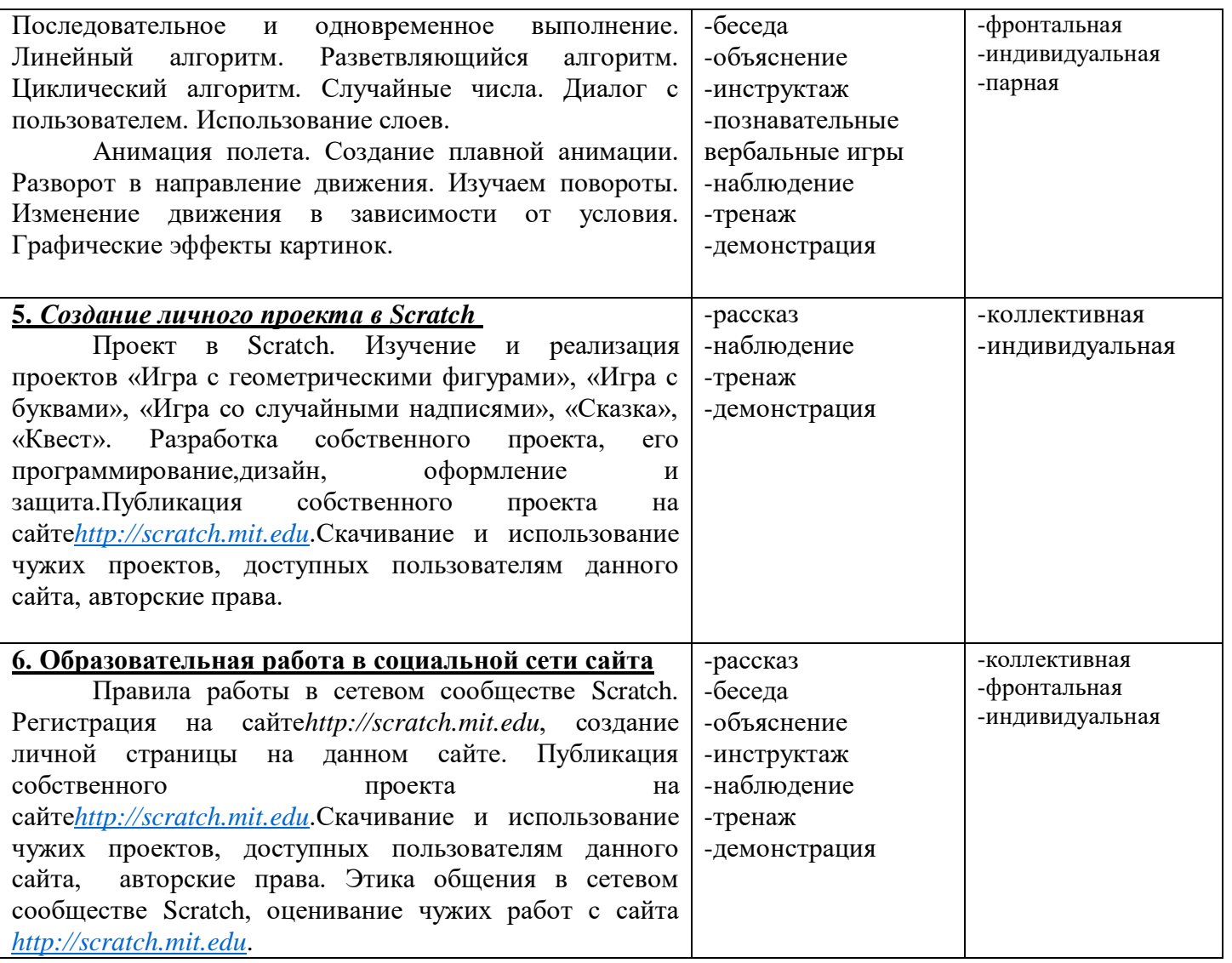

### **Календарно - тематическое планирование 8-9 классы, 1 час в неделю.**

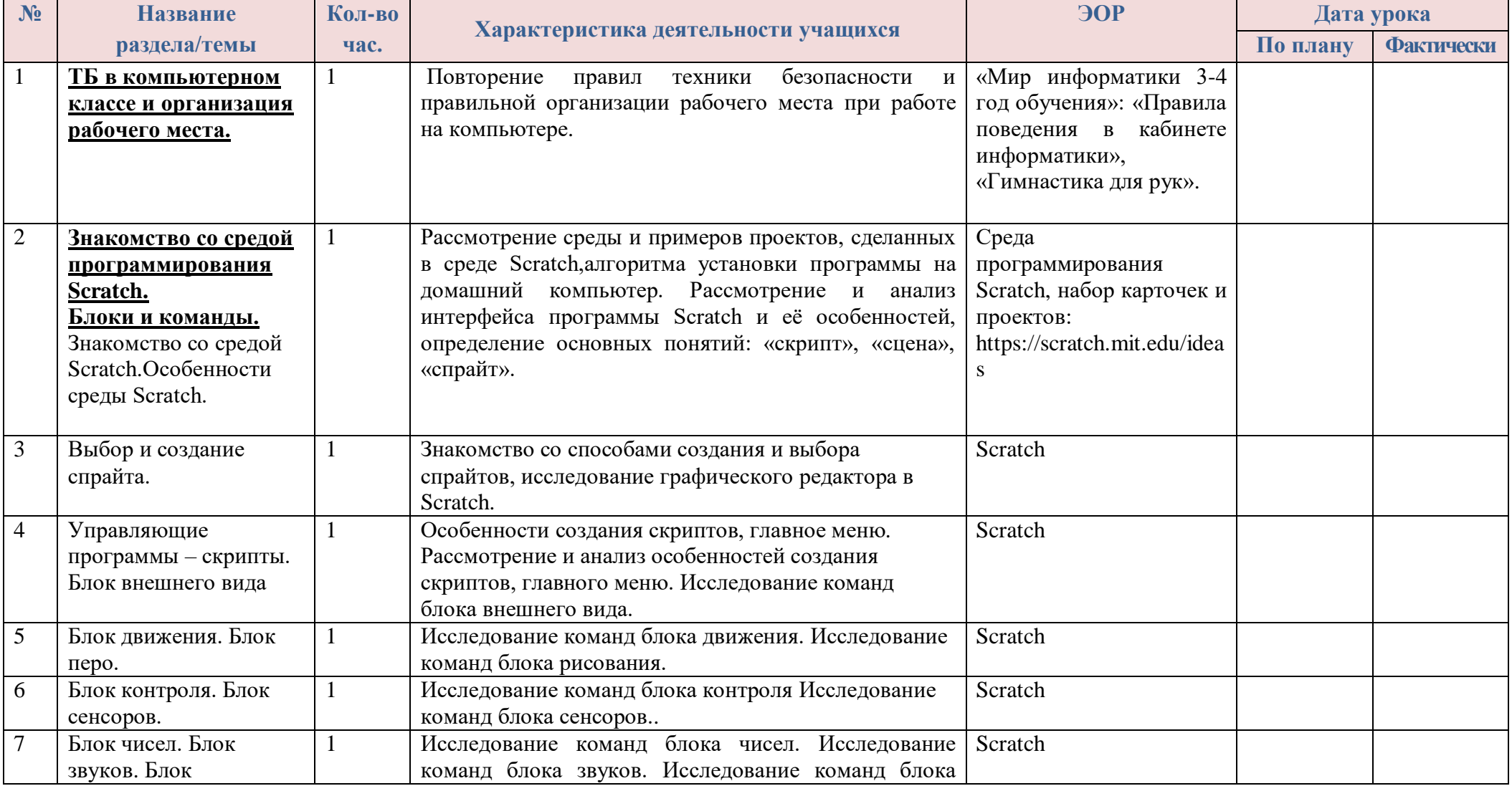

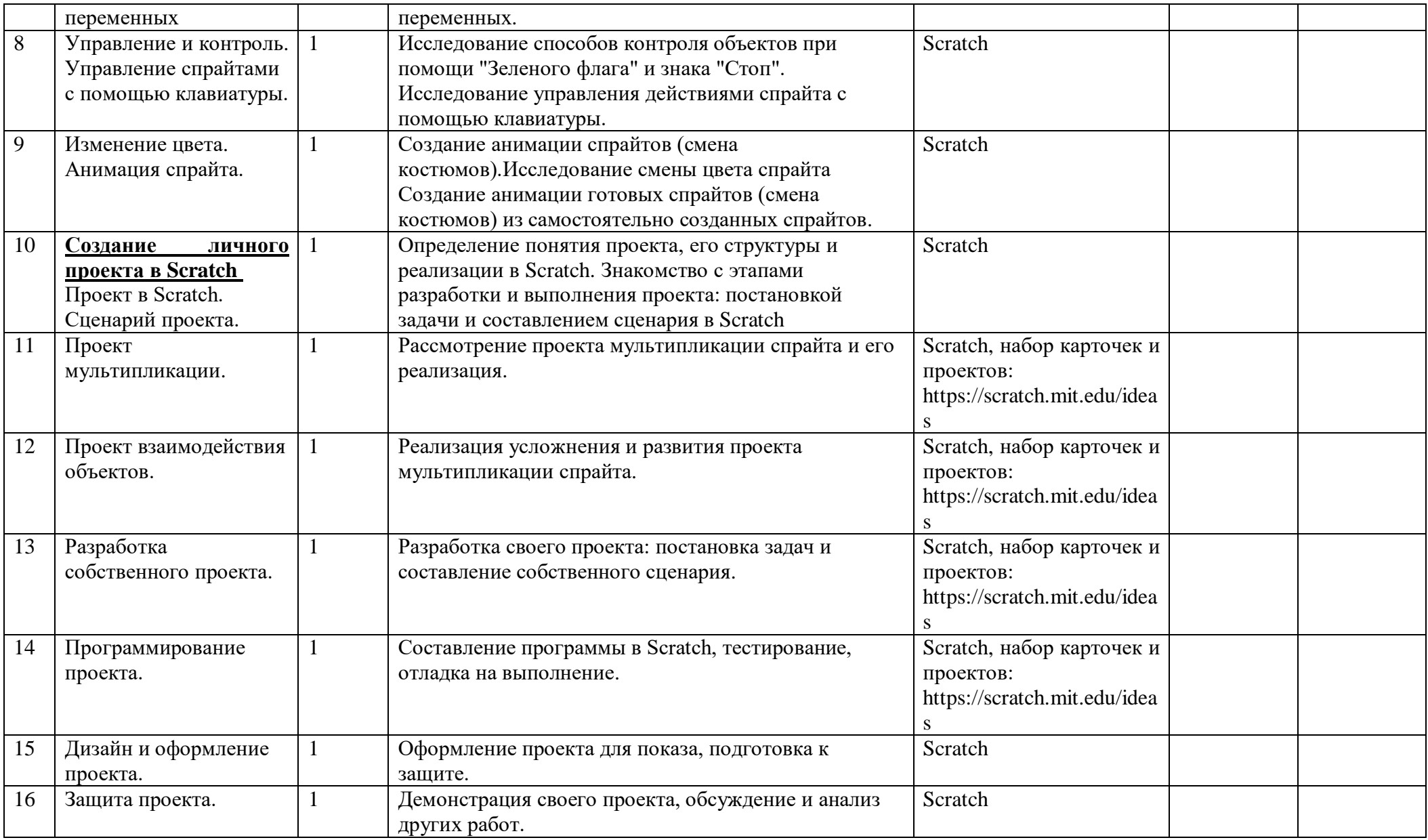

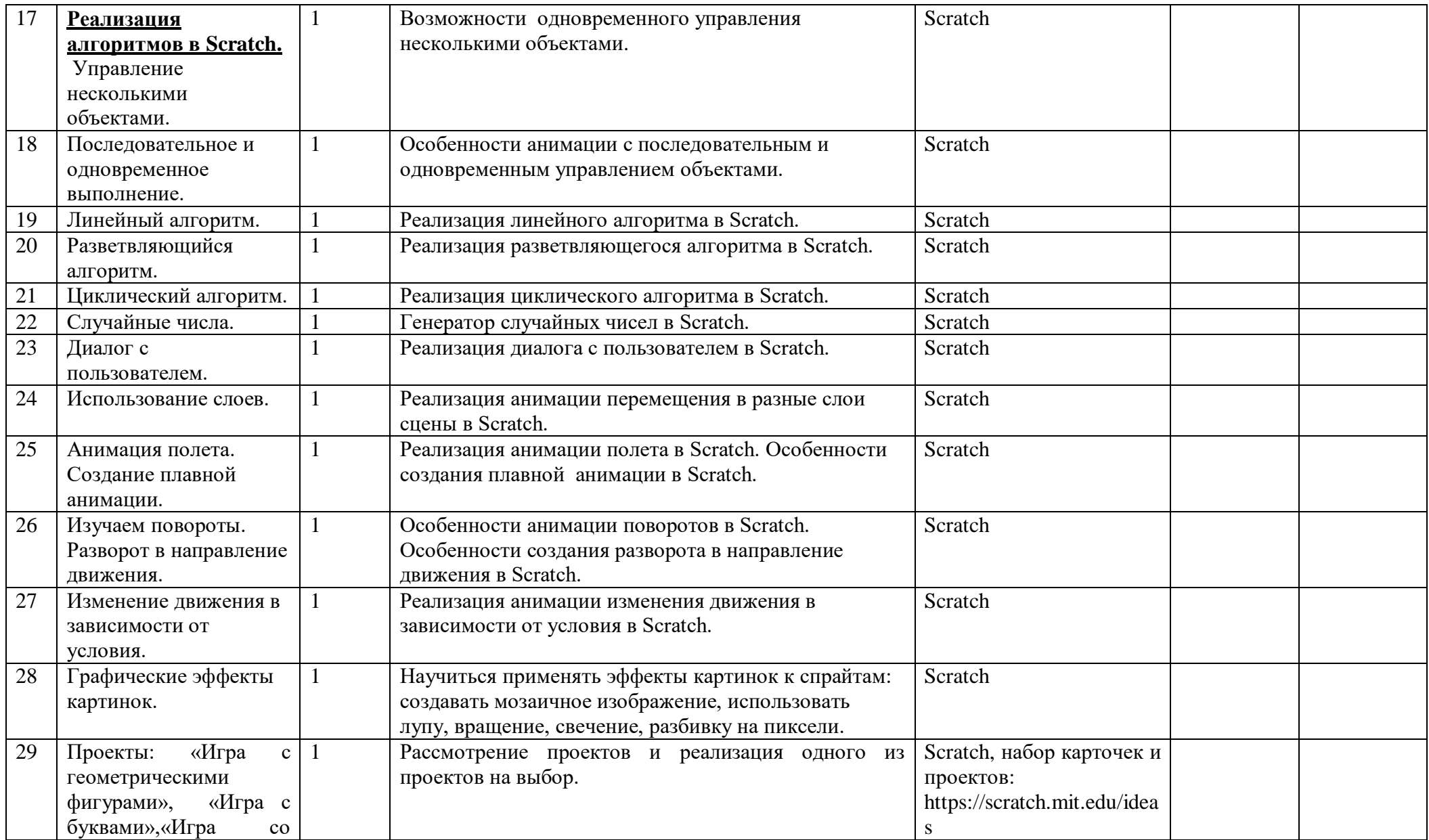

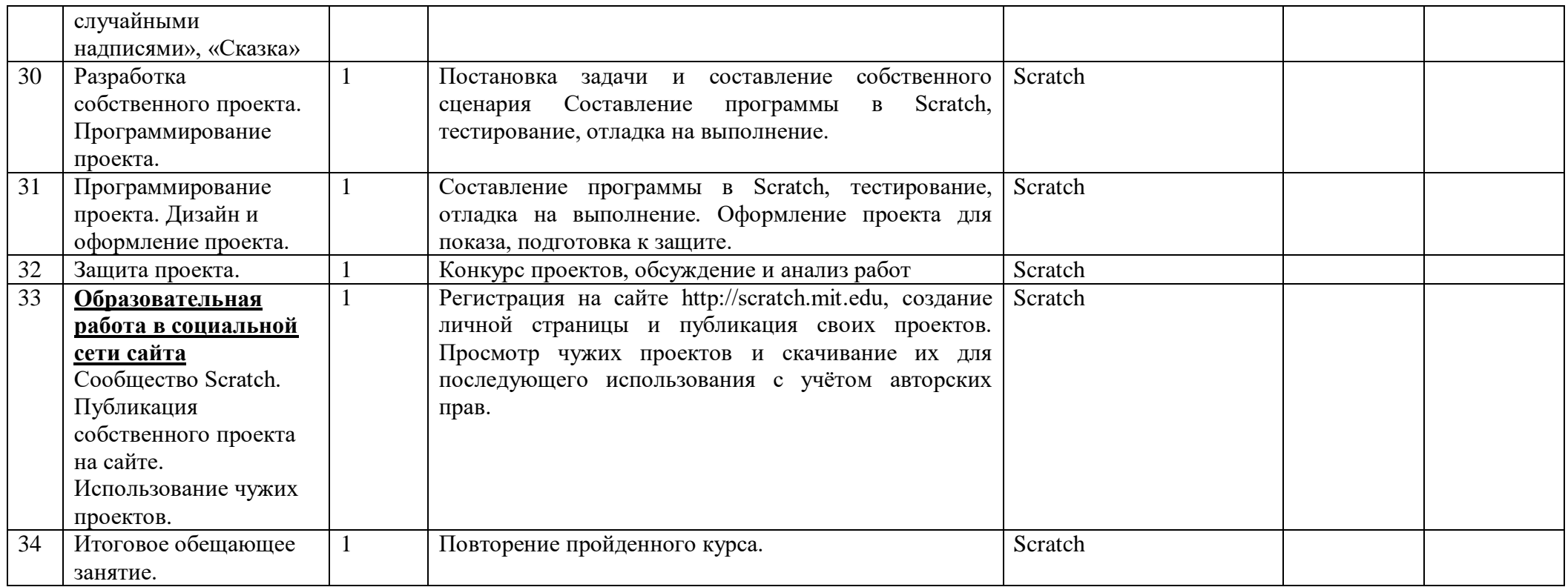